Universidad de Chile Facultad de Ciencias Físicas y Matemáticas Departamento de Física FI2003 - Métodos Experimentales

Semestre Primavera 2009 **Profesores: D. Criado, R. Espinosa, N. Mujica & R. Muñoz** 

# **GUIA DE LABORATORIO Nº3 (Parte teórica)**

## **Objetivos**

 **Familiarizarse con el manejo de un generador de ondas y un osciloscopio.**

 **Introducción al estudio de circuitos de corriente alterna.**

 **Introducción al estudio de una inductancia y un diodo.**

# **Introducción a circuitos de corriente alterna.**

# **Introducción**

## **I. Corriente alterna**

La potencia eléctrica que se distribuye para usos domiciliarios e industriales es casi universalmente una señal que tiene variación sinusoidal con el tiempo. Se denomina corriente alterna (abreviado CA).

El suministro de potencia eléctrica en el laboratorio es en corriente alterna de una frecuencia de 50 Hz, es decir, tiene una forma de onda sinusoidal de período 20 milisegundos (t=1/f). Una manera de caracterizar su voltaje sería midiendo la diferencia entre un máximo y un mínimo de la onda, o sea lo que se conoce como voltaje *peaktopeak*  (*V*PP). Si la onda es simétrica, la amplitud de la onda corresponde a la mitad del voltaje peak‐to‐peak (Fig1.).

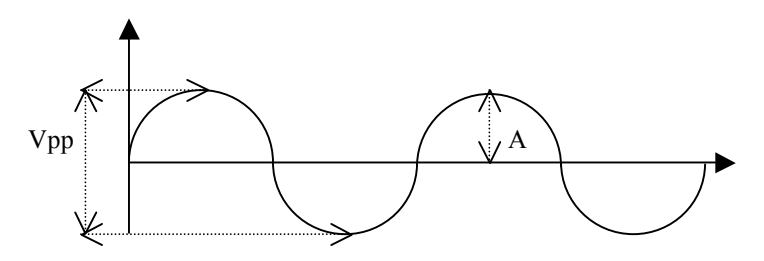

Fig.1: Demostración de Vpp, A.

Otra manera más habitual, es expresar el voltaje a través del valor eficaz, en inglés "*root mean square*" o RMS. Este valor es la raíz cuadrada del promedio del valor instantáneo del voltaje al cuadrado.

Por ejemplo, para un voltaje sinusoidal de amplitud A,

$$
V(t) = Asen(\omega t)
$$
\n
$$
V(t)^{2} = \frac{1}{2\pi} \int_{0}^{2\pi} (Asen(\omega t))^{2} d(\omega t) = \frac{1}{2} A^{2}
$$
\n
$$
V_{RMS} = \sqrt{V(t)^{2}} = \frac{A}{\sqrt{2}}
$$
\n[2]

Analog amente,

$$
I_{RMS} = \sqrt{\overline{I(t)}^2} \tag{3}
$$

Por ejemplo, la red eléctrica tiene una amplitud máxima de A = 311 V y un valor eficaz de 220 VRMS.

Se puede demostrar que para una onda cuadrada simétrica *V<sub>RMS</sub>* = A, y para una triangular simétrica  $V_{RMS} = A/\sqrt{3}$ .

Para ilustrar el significado del término "*valor eficaz*", considere la potencia disipada en una resistencia. Una resistencia disipa energía eléctrica convirtiéndola en calor. La cantidad de potencia perdida se obtiene sustituyendo R=V/I en la ecuación de la potencia (experimento 2):

$$
P = I^2.R \tag{4}
$$

Con la definición [3] vemos que la potencia promedio disipada para una corriente alterna  $I(t) = A \cos(\omega t)$  es

$$
\overline{P(t)} = I^2(t).R = I^2_{RMS}.R
$$

La comparación con la ecuación [4], muestra que una corriente alterna de magnitud IRMS tiene el

"efecto" de una corriente continua de la misma magnitud en el sentido de que la potencia disipada promedio es la misma para ambas. De esta manera de un punto de vista energético, es mejor hablar de voltaje RMS, que de peak‐to‐peak.

### **II.**- Inductancia:

En 1831 Michael Faraday descubrió que el cambio del flujo magnético a través de un circuito cerrado, induce un voltaje en él. Este descubrimiento conectó dos campos hasta entonces separados: la electricidad y el magnetismo, lo cual produjo una revolución en el desarrollo de máquinas eléctricas, motores y generadores.

La relación entre flujo magnético Φ a través de una trayectoria cerrado y la fuerza electromotriz ε alrededor de la misma trayectoria es denominada Ley de Faraday:

$$
\varepsilon = -\frac{d\phi}{dt} \tag{5}
$$

El signo menos indica que la fuerza electromotriz inducida tiende a oponerse al cambio del flujo (esto es la ley de Lenz). La ley de Faraday es muy general , describe la autoinductancia donde hay una fuerte interacción entre la corriente de una bobina y el campo magnético que la rodea y también se aplica cuando la fuente del flujo que cambia es otra bobina (inductancia mutua) y cuando el cambio de flujo se debe al movimiento relativo de la bobina respecto del campo magnético (motores y generadores).

Podemos incluir explícitamente la corriente I en la ecuación [5] cuando la trayectoria es conductora (imagine un anillo de cobre), escribiendo:  $J<sub>I</sub>$ 

$$
\varepsilon = -L \frac{dt}{dt} \tag{6}
$$

Siendo L la autoinductancia definida como la constante de proporcionalidad en la relación Φ=LI, válida también si tomamos dΦ = LdI, el elemento diferencial.

La ecuación [6] muestra que un cambio de la corriente a través de una inductancia induce una fuerza electromotriz proporcional a dI/dt, opuesta al cambio. El análogo mecánico de la inductancia es la masa: una inductancia se comporta como un objeto

masivo cuya inercia se opone a cualquier cambio de la velocidad (análogo mecánico de la corriente eléctrica).

Al igual que un condensador –el cual almacena energía en el campo eléctrico‐ una inductancia puede almacenar energía en el campo magnético generado por el flujo de corriente eléctrica.

Para introducir un valor de inductancia en un circuito se usan dispositivos diseñados para maximizar la interacción entre corriente eléctrica y campo magnético. El método más común es geométrico: se enrolla alambre conductor en forma de un solenoide de modo que las contribuciones al campo magnético de un alambre largo se concentran en un espacio pequeño. Si se agrega un **núcleo** de algún material con **alta permeabilidad magnética**, tal como el hierro o la ferrita, el valor de la inductancia aumenta. La unidad de inductancia es el "Henry", abreviado H. Una corriente que cambia a razón de 1 Ampere/segundo, induce una fuerza electromotriz de 1 Volt a través de una bobina de 1H. Normalmente se usan submúltiplos tales como el mH (10-3 H) y el μH

(10‐6H), mili y micro Henry respectivamente.

#### **III.**- Circuito RL

Aplicando las leyes de Kirchoff para el circuito obtenemos:

$$
V - iR - L\frac{di}{dt} = 0
$$

Resolviendo esta ecuación, imponiendo como conexión inicial la conexión del circuito, obtenemos la solución para la corriente:

$$
i(t) = \frac{V}{R}(1 - e^{-t/\tau}) \quad con \quad \tau = \frac{L}{R}
$$

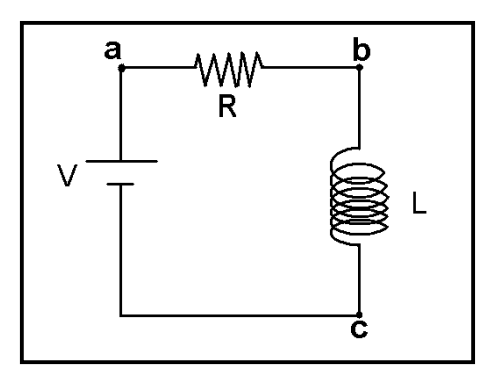

A partir de la cual podemos obtener, el valor en el tiempo de los voltajes sobre las componentes.

### **IV. Observaciones sobre el osciloscopio**:

Dos puntos que generan errores en el trabajo de laboratorio son descritos, con el fin de que desde un principio se tengan en cuenta:

a) Para medir una diferencia de potencial o voltaje, se mide entre dos puntos. Sin embargo, al medir con la punta de prueba del osciloscopio, sólo estamos tomando un punto, ¿cuál es el otro? Los dos canales del osciloscopio tienen un retorno común, o sea, las partes de afuera metálicas, en la entrada del BNC, de los dos canales están conectadas. Por lo tanto, con la punta de prueba estoy midiendo la diferencia de potencial entre la punta y el retorno del osciloscopio que está conectado al circuito a través del otro canal, mediante la banana que va al BNC que introduce la señal del generador. Éste comentario es de gran relevancia, ya que nos permite entender qué está midiendo el osciloscopio.

b) En el osciloscopio, existen tres formas de visualizar: AC, Ground y DC.

Siempre, antes de medir es bueno en Ground, centrar la señal sobre el eje X de la pantalla. Posteriormente al medir elegimos AC o DC, dependiendo si queremos visualizar la parte alterna o continua de la señal.